# **Wonderwords**

**Sep 10, 2020**

# **Contents**

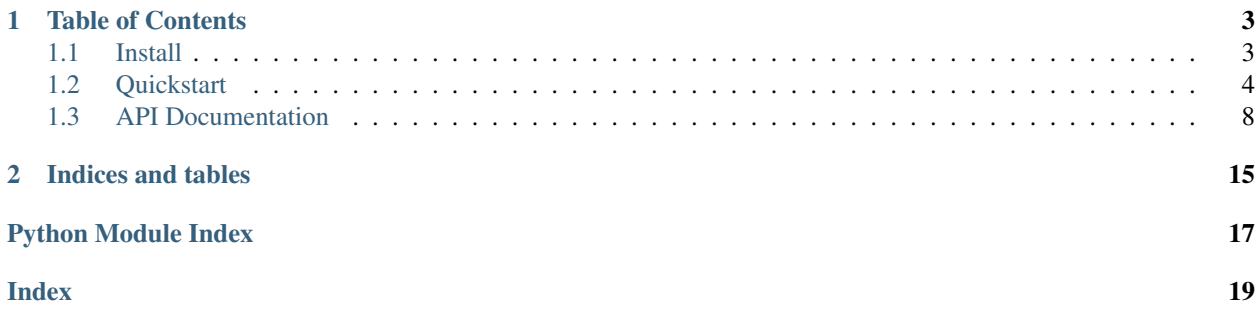

Wonderwords is a python package with a command line interface with the purpose of generating random words and sentences. Wonderwords is **free** and **open source**, meaning anyone can contribute to its repository.

Here is a simple example:

```
>>> from wonderwords import RandomWord
>>>
>>> generator = RandomWord()
>>> generator.word()
'stomach'
```
The random words can also be further customized:

```
>>> generator.word(starts_with="ap", include_parts_of_speech=["adjectives"])
'apathetic'
```
With Wonderwords you can also generate lists of words and sentences, though the sentence feature is in its early development. To install, head over to the *[install](#page-6-1)* page. The *[quickstart](#page-7-0)* is a great place to get started with Wonderwords.

A full reference of all modules (the API documentation) can be found *[here](#page-11-0)*.

# CHAPTER 1

# Table of Contents

## <span id="page-6-1"></span><span id="page-6-0"></span>**1.1 Install**

To install Wonderwords, use your favorite PyPI package manager, such as pip to install the package wonderwords:

\$ pip install wonderwords

Once installed, verify that it was correctly installed by going to a python console and typing:

**>>> import wonderwords**

If you get a ModuleNotFoundError, python cannot find Wonderwords. If you have trouble with installation, create a new issue at the Wonderwords [GitHub page.](https://github.com/mrmaxguns/wonderwordsmodule)

The command line interface can be accessed with the wonderwords command. Verify the command line interface by typing:

\$ wonderwords -v

You should get an output similar to the following:

## **1.1.1 Upgrade**

To upgrade Wonderwords to the latest stable version, use:

```
$ pip install --upgrade wonderwords
```
## **1.1.2 Uninstall**

To uninstall with pip, use:

\$ pip uninstall wonderwords

## <span id="page-7-0"></span>**1.2 Quickstart**

Wonderwords is a lightweight python tool that can be used to generate random words and sentences. In this tutorial you will learn the basics of Wonderwords and the command line interface. This tutorial is meant for those who have never used Wonderwords or those who want to learn more about it. For a full reference of all commands, visit the API documentation.

Note: This tutorial assumes you have already installed Wonderwords. If this is not the case, head over to the *[Install](#page-6-1)* page before proceeding.

## **1.2.1 The RandomWord class**

One of the core Wonderwords classes is the RandomWord class. This class encapsulates operations dealing with individual words. One method of this class is the word method, which can be used to generate individual random words:

```
>>> from wonderwords import RandomWord
>>>
>>> w = RandomWord()
>>> w.word()
>>> 'sordid'
```
Calling the word class returned a string containing a word. When using Wonderwords, it is helpful to create an instance of the RandomWord class in the top-level module of your project and import it when necessary.

#### **The word Method**

What if we want to generate a word that starts with a certain string, say n? Here is where the starts\_with and ends with arguments come into play. For example, to retrieve a word that starts with "n" and ends with "ies", we can do the following:

```
>>> w.word(starts_with="n", ends_with="es")
'noodles'
```
You don't have to use both arguments. You can specify either one individually like so:

```
>>> w.word(starts_with="can")
'cannon'
```
Sometimes, however, we may try to look for a pattern that doesn't exist. In that case a NoWordsToChoseFrom exception is raised:

```
>>> w.word(starts_with="ja", ends_with="ka")
NoWordsToChoseFrom: There aren't enough words to choose from. Cannot generate 1
˓→word(s)
```
We can also narrow down a word by part of speech. By default, nouns, verbs and adjectives are all enabled. If you want to generate a word by only a certain part of speech, you can use the include\_parts\_of\_speech parameter:

```
>>> w.word(include_parts_of_speech=["adjectives"])
'tough'
>>> w.word(include_parts_of_speech=["nouns", "verbs"])
'cinder'
```
Finally, we can also filter words by length using the word\_min\_length and word\_max\_length parameters:

```
>>> w.word(word_min_length=5)
'documentary'
>>> w.word(word_max_length=3)
'dog'
>>> w.word(word_min_length=9, word_max_length=10)
'velodrome'
```
Remember that we can combine multiple filters together, like so:

```
>>> w.word(
... word_min_length=4,
... starts_with="k",
... include_parts_of_speech=["verbs"]
... )
'keep'
```
#### **The filter method**

As you saw above, the word class allows the filtering of many words. What if we want to get a list of all words that match a certain filter? The filter method allows us to get all words matching a certain criteria:

```
>>> w.filter(word_min_length=4, starts_with="loc")
['locality',
 'local',
 'locket',
 'location',
 'locomotive',
 'locust',
 'locker',
 'lock',
'locate']
```
The filter method has the same arguments as the word method, except it returns all matching words, while the word method matches a random word fitting the criteria.

#### **The random\_words method**

The random\_words methods acts just like the filter method, except with two differences:

- You can limit the amount of words fitting the criteria
- If there aren't enough words to reach the limit, a NoWordsToChoseFrom exception is raised unless return\_less\_if\_necessary is set to True.

This method is useful if we want to get a list of words:

```
>>> w.random_words(3)
['prince', 'handover', 'cell']
```
(continues on next page)

(continued from previous page)

```
>>> w.random_words(4, word_min_length=5, starts_with="a")
['abrogation', 'animal', 'appropriation', 'angry']
>>> w.random_words(3, word_min_length=5, starts_with="alg") # The exception is
                                                               ... # raised as 3 words
˓→cannot be generated
NoWordsToChoseFrom: There aren't enough words to choose from. Cannot generate 3
\rightarrowword(s)
>>> w.random_words(3, word_min_length=5, starts_with="alg", return_less_if_
˓→necessary=True)
['algebra', 'algorithm']
```
## **1.2.2 The RandomSentence class**

Wonderwords makes generation of structured sentences made of random words easy. The RandomSentence class houses many of these features. You should keep an instance of this class at the top-level of your project just like the RandomWord class:

```
>>> from wonderwords import RandomSentence
>>>
>>> s = RandomSentence()
```
#### **Creating sentences with the RandomSentence class**

The RandomSentence class provides multiple methods to generate random sentences, for example:

```
>>> s.bare_bone_sentence() # generate a bare-bone sentence (The [subject] [predicate])
'The hut frames.'
>>> s.simple_sentence() # generate a simple sentence
'The reprocessing formulates enrollment.'
>>> s.sentence() # a sentence with a subject, predicate, adjective and direct object
'The strong mean shears movement.'
```
As you can see, these sentences have almost no meaning, and are very simple and structured. These sentences are good for creating memorable phrases for your programs.

## **1.2.3 The Wonderwords CLI**

Wonderwords also provides a CLI, or *command line interface* which is installed along with the python modules. To use the CLI, open your terminal and type the command wonderwords:

\$ wonderwords

When typing the wonderwords command, you are greeted with a main page with basic information, such as basic commands and the wonderwords version. To get a full list of commands, type wonderwords -h or wonderwords --help.

#### **Generating random words**

To generate a random word, use the  $-w$  or  $-\text{word flag}$ . A random word will be printed to the console:

\$ wonderwords -w

All of the filters that you have learned above have their own commands, too:

```
$ wonderwords -w -sw a -ew e # -sw: starts with, -ew ends with; word that starts with,
˓→a and ends with e
$ wonderwords -w -p nouns verbs # -p: parts of speech; select only nouns and verbs
$ wonderwords -w -min 3 -max 5 # -min: minimum length, -max maximum length; minimum
˓→length 3 and maximum length 5
```
#### **Generating filters and lists**

You can also generate filters with the  $-f$  flag and lists with the  $-1$  flag. All modifiers such as  $-sw$  and  $-\min$  can also be used. Additionally, the -d flag can set a delimiter between words:

```
$ wonderwords -f -min 3 # get all words with a minimum length of 3
$ wonderwords -l 5 -sw ap # get 5 words that start with "ap"
$ wonderwords -l 3 -d " | " # get 3 random words separated with " | "
```
#### **Generating random sentences**

The -s flag followed by a sentence type can generate a random sentence. The options of type are:

- bb: bare-bone sentence
- ss: simple sentence
- bba: bare-bone sentence with adjective
- s: a simple sentence plus and adjective

For example:

```
$ wonderwords -s bb # generate a bare-bone sentence
$ wonderwords -s ss # generate a simple sentence
```
## **1.2.4 And that's it!**

The quickstart tutorial has come to an end. In this tutorial, you learned the basics of Wonderwords. More specifically, you learned about:

- The **RandomWord** class
	- The word method
	- The filter method
	- The random\_words method
- The RandomSentence class and some of its methods
- How to use the Wonderwords command line interface

### <span id="page-11-3"></span>**What's next?**

After you have gotten comfortable using wonderwords, you can use the API reference for help on specific classes, and functions. If you want to contribute, please read the contribution guidelines. If you have any problems, bugs, or feature requests, please open up an issue on the [Wonderwords GitHub page.](https://github.com/mrmaxguns/wonderwordsmodule/)

## <span id="page-11-0"></span>**1.3 API Documentation**

Here you can find a list of Wonderwords modules and their relevant documentations. If you are new to Wonderwords, it is highly suggested that you start with *[the quickstart](#page-7-0)*.

### <span id="page-11-2"></span>**1.3.1 wonderwords.random\_word**

The random\_word module houses all classes and functions relating to the generation of single random words.

```
exception wonderwords.random_word.NoWordsToChoseFrom
    Bases: Exception
```
NoWordsToChoseFrom is raised when there is an attempt to access more words than exist. This exception may be raised if the amount of random words to generate is larger than the amount of words that exist.

```
class wonderwords.random_word.RandomWord(nouns: Optional[List[str]] = None, verbs:
                                                 Optional[List[str]] = None, adjectives: Op-
                                                 tional[List[str]] = None)
```
Bases: object

The RandomWord class encapsulates multiple methods dealing with the generation of random words and lists of random words.

Example:

```
>>> r = RandomWord(nouns=["apple", "orange"])
>>> r2 = RandomWord()
```
#### Parameters

- **nouns** (list, optional) a list of nouns that will be used to generate random nouns. Defaults to None.
- **verbs** (list, optional) a list of verbs that will be used to generate random verbs. Defaults to None.
- **adjectives** (list, optional) a list of adjectives that will be used to generate random adjectives. Defaults to None.
- **filter**(*starts\_with: str = "*, *ends\_with: str = "*, *include\_parts\_of\_speech: Optional[List[str]] = None*, *word\_min\_length: Optional[int] = None*, *word\_max\_length: Optional[int] = None*) Return all existing words that match the criteria specified by the arguments.

Example:

```
>>> # Filter all nouns that start with a:
>>> r.filter(starts_with="a", include_parts_of_speech=["noun"])
```
Parameters

- <span id="page-12-0"></span>• **starts** with  $(str, optimal)$  – the string each word should start with. Defaults to  $\cdots$
- **ends\_with** (str, optional) the string each word should end with. Defaults to  $\dots$
- **include\_parts\_of\_speech** (list of strings, optional) a list of strings denoting a part of speech. Each word returned will be in the category of at least one part of speech. By default, all parts of speech are enabled. Defaults to None.
- **word\_min\_length** (int, optional) the minimum length of each word. Defaults to None.
- **word\_max\_length** (int, optional) the maximum length of each word. Defaults to None.

Returns a list of unique words that match each of the criteria specified

Return type list of strings

**random words** (amount: int = 1, starts with: str = ", ends with: str = ", in*clude\_parts\_of\_speech: Optional[List[str]] = None*, *word\_min\_length: Optional[int] = None*, *word\_max\_length: Optional[int] = None*, *return\_less\_if\_necessary: bool = False*)

Generate a list of n random words specified by the amount parameter and fit the criteria specified.

Example:

```
>>> # Generate a list of 3 adjectives or nouns which start with "at"
>>> # and are at least 2 letters long
>>> r.random_words(
... 3,
... starts_with="at",
... include_parts_of_speech=["adjectives", "nouns"],
... word_min_length=2
... )
```
#### Parameters

- **amount** (int, optional) the amount of words to generate. Defaults to 1.
- **starts** with  $(str, optional)$  the string each word should start with. Defaults to  $\cdots$ .
- **ends\_with** (str, optional) the string each word should end with. Defaults to  $\cdots$
- **include\_parts\_of\_speech** (list of strings, optional) a list of strings denoting a part of speech. Each word returned will be in the category of at least one part of speech. By default, all parts of speech are enabled. Defaults to None.
- **word\_min\_length** (int, optional) the minimum length of each word. Defaults to None.
- **word\_max\_length** (int, optional) the maximum length of each word. Defaults to None.
- **return\_less\_if\_necessary** (bool, optional) if set to True, if there aren't enough words to statisfy the amount, instead of raising a NoWordsToChoseFrom exception, return all words that did statisfy the original query.

<span id="page-13-1"></span>Raises **[NoWordsToChoseFrom](#page-11-1)** – if there are less words to choose from than the amount that was requested, a NoWordsToChoseFrom exception is raised, **unless** return less if necessary is set to True.

Returns a list of the words

Return type list of strings

**word**(*starts\_with: str = "*, *ends\_with: str = "*, *include\_parts\_of\_speech: Optional[List[str]] = None*, *word\_min\_length: Optional[int] = None*, *word\_max\_length: Optional[int] = None*) Returns a random word that fits the criteria specified by the arguments.

Example:

```
>>> # Select a random noun that starts with y
>>> r.word(ends_with="y", include_parts_of_speech=["nouns"])
```
#### Parameters

- **starts with**  $(str, optional)$  the string each word should start with. Defaults to  $\cdots$ .
- **ends\_with** (str, optional) the string the word should end with. Defaults to "".
- **include\_parts\_of\_speech** (list of strings, optional) a list of strings denoting a part of speech. The returned will be in the category of at least one part of speech. By default, all parts of speech are enabled. Defaults to None.
- **word\_min\_length** (int, optional) the minimum length of the word. Defaults to None.
- **word\_max\_length** (int, optional) the maximum length of the word. Defaults to None.

Raises **[NoWordsToChoseFrom](#page-11-1)** – if a word fitting the criteria doesn't exist

Returns a word

Return type str

### <span id="page-13-0"></span>**1.3.2 wonderwords.random\_sentence**

Generate structured sentences in which every word is random.

```
class wonderwords.random_sentence.RandomSentence(nouns: Optional[List[str]] = None,
                                                           verbs: Optional[List[str]] = None,
                                                           adjectives: Optional[List[str]] =
                                                           None)
```
Bases: object

The RandomSentence provides an easy interface to generate structured sentences where each word is randomly generated.

Example:

```
>>> s = RandomSentence(nouns=["car", "cat", "mouse"], verbs=["eat"])
>>> s2 = RandomSentence()
```
Parameters

- <span id="page-14-0"></span>• **nouns** (list, optional) – a list of nouns that will be used to generate random nouns. Defaults to None.
- **verbs** (list, optional) a list of verbs that will be used to generate random verbs. Defaults to None.
- **adjectives** (list, optional) a list of adjectives that will be used to generate random adjectives. Defaults to None.

#### **bare\_bone\_sentence**()

Generate a bare-bone sentence in the form of The [subject (noun)] [predicate (verb)].. For example: The cat runs..

Example:

**>>>** s.bare\_bone\_sentence()

Returns string in the form of a bare bone sentence where each word is randomly generated

Return type str

#### **bare\_bone\_with\_adjective**()

Generate a bare-bone sentence with an adjective in the form of: The [(adjective)] [subject (noun)] [predicate (verb)].. For example: The skinny cat reads.

#### Example:

**>>>** s.bare\_bone\_with\_adjective()

Returns a string in the form of a bare-bone sentence with an adjective where each word is randomly generated

#### Return type str

#### **sentence**()

```
Generate a simple sentence with an adjective in the form of: The [(adjective)] [subject
(noun)] [predicate (verb)] [direct object (noun)].. For example: The green
orange likes food.
```
#### Example:

**>>>** s.sentence()

Returns a string in the form of a simple sentence with an adjective where each word is randomly generated

#### Return type str

#### **simple\_sentence**()

Generate a simple sentence in the form of The [subject (noun)] [predicate (verb)] [direct object (noun)].. For example: The cake plays golf.

#### Example:

**>>>** s.simple\_sentence()

Returns a string in the form of a simple sentence where each word is randomly generated

#### Return type str

## **1.3.3 Command Line Interface**

The Wonderwords command line interface can be accessed with the wonderwords command. Usage:

```
usage: wonderwords [-h] [-w] [-f] [-l LIST] [-s {bb,ss,bba,s}] [-v]
                  [-sw STARTS_WITH] [-ew ENDS_WITH]
                  [-p {nouns,verbs,adjectives} [{nouns,verbs,adjectives} ...]]
                   [-min WORD_MIN_LENGTH] [-max WORD_MAX_LENGTH]
                  [-d DELIMITER]
optional arguments:
 -h, --help show this help message and exit
 -w, --word, --random-word
                       generate a random word
 -f, --filter filter a list of words matching the criteria specified
 -l LIST, --list LIST return a list of words of a certain length
 -s {bb,ss,bba,s}, --sentence {bb,ss,bba,s}
                       return a sentence based on the structure chosen
 -v, --version Print the version number and exit
 -sw STARTS_WITH, --starts-with STARTS_WITH
                       specify what string the random word(s) should start
                       with
 -ew ENDS_WITH, --ends-with ENDS_WITH
                       specify what string the random word(s) should end with
 -p {nouns,verbs,adjectives} [{nouns,verbs,adjectives} ...], --parts-of-speech
˓→{nouns,verbs,adjectives} [{nouns,verbs,adjectives} ...]
                       specify to only include certain parts of speech (by
                       default all parts of speech are included)
 -min WORD_MIN_LENGTH, --word-min-length WORD_MIN_LENGTH
                       specify the minimum length of the word(s)
 -max WORD_MAX_LENGTH, --word-max-length WORD_MAX_LENGTH
                       specify the maximum length of the word(s)
 -d DELIMITER, --delimiter DELIMITER
                       Specify the delimiter to put between a list of words,
                       default is ', '
```
#### **Core commands**

There are a number of core commands that provide basic functionality:

- -w or --random-word: generate a random word
- $-f$  or  $-f$  ilter: return a list of words based on specified criteria
- -1 LIST or --list LIST: much like filter, except you need to specify an integer of the amount of words you want to get
- $-$ s {bb, ss, bba, s} or  $-$ sentence {bb, ss, bba, s} generate a sentence. You must specify the sentence type from the following types:
	- bb: bare bone sentence
	- ss: simple sentence (bare bone sentence with a direct object)
	- bba: bare bone sentence with an adjective
	- s: simple sentence with an adjective
- $\bullet$  -v or --version: return the version and exit
- -h or --help: show a list of commands

#### **Other commands**

The following commands apply only to random-word, filter and list:

- $-sw$  or  $-$ starts-with: the string the word(s) must start with
- $\bullet$  -ew or --ends-with: the string the word(s) must end with
- -p or --parts-of-speech: only include certain parts of speech, choose one or more from nouns, verbs and adjectives
- -min or --word-min-length: the minimum length of each word
- -max or --word-max-length: the maximum length of each word

The following commands apply only to filter and list:

• -d DELIMITER or --delimiter DELIMITER: the delimiter used to separate words. Is ", " by default.

#### **Examples**

```
$ wonderwords -w -sw ma -max 5 # choose a random word which starts with "ma" and is a,
˓→max length of 5
$ wonderwords -f -sw a -ew k -p nouns # choose all nouns that start with a, and ends,
˓→with k
$ wonderwords -1 5 -sw n -d " & " # random a list of 5 nouns separated by " & " that,
˓→start with "n"
$ wonderwords -s bb # generate a random bare-bone sentence
$ wonderwords -v # print the version
```
# CHAPTER 2

Indices and tables

- <span id="page-18-0"></span>• genindex
- *[API Documentation](#page-11-0)*
- modindex
- search

Python Module Index

<span id="page-20-0"></span>w

wonderwords.random\_sentence, [10](#page-13-0) wonderwords.random\_word, [8](#page-11-2)

## Index

# <span id="page-22-0"></span>B

bare\_bone\_sentence() (*wonderwords.random\_sentence.RandomSentence method*), [11](#page-14-0) bare\_bone\_with\_adjective() (*wonderwords.random\_sentence.RandomSentence method*), [11](#page-14-0)

# F

filter() (*wonderwords.random\_word.RandomWord method*), [8](#page-11-3)

# N

NoWordsToChoseFrom, [8](#page-11-3)

# R

random\_words() (*wonderwords.random\_word.RandomWord method*), [9](#page-12-0) RandomSentence (*class in wonderwords.random\_sentence*), [10](#page-13-1) RandomWord (*class in wonderwords.random\_word*), [8](#page-11-3)

# S

```
sentence () (wonder-words.random_sentence.RandomSentence
      method), 11
simple_sentence() (wonder-
      words.random_sentence.RandomSentence
      method), 11
```
# W

wonderwords.random\_sentence (*module*), [10](#page-13-1) wonderwords.random\_word (*module*), [8](#page-11-3) word() (*wonderwords.random\_word.RandomWord method*), [10](#page-13-1)